## Package 'MRCE'

January 4, 2022

<span id="page-0-0"></span>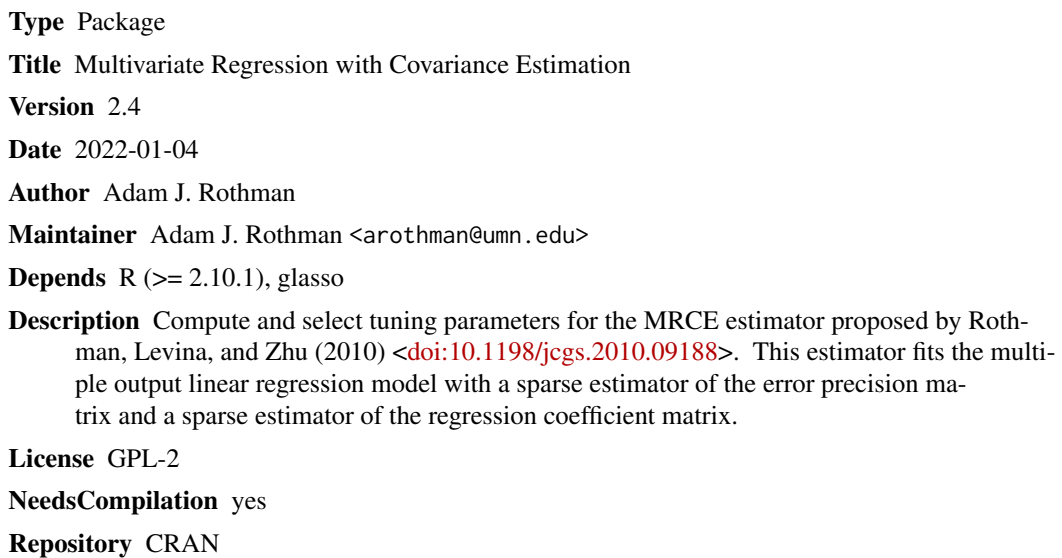

Date/Publication 2022-01-04 17:30:10 UTC

### R topics documented:

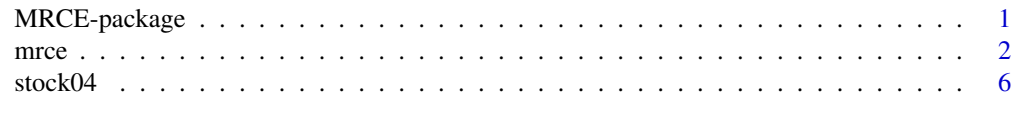

#### **Index** [7](#page-6-0) **7**

MRCE-package *Multivariate regression with covariance estimation*

#### Description

Computes the MRCE estimators (Rothman, Levina, and Zhu, 2010) and has the dataset stock04 used in Rothman, Levina, and Zhu (2010), originally analyzed in Yuan et al. (2007).

#### <span id="page-1-0"></span>Details

The primary function is [mrce](#page-1-1). The dataset is [stock04](#page-5-1).

#### Author(s)

Adam J. Rothman

Maintainer: Adam J. Rothman <arothman@umn.edu>

#### **References**

Rothman, A.J., Levina, E., and Zhu, J. (2010). Sparse multivariate regression with covariance estimation. Journal of Computational and Graphical Statistics 19:974–962.

Yuan, M., Ekici, A., Lu, Z., and Monteiro, R. (2007). Dimension reduction and coefficient estimation in multivariate linear regression. Journal of the Royal Statistical Society Series B 69(3):329– 346.

Jerome Friedman, Trevor Hastie, Robert Tibshirani (2008). Sparse inverse covariance estimation with the graphical lasso. Biostatistics, 9(3), 432-441.

Jerome Friedman, Trevor Hastie, Robert Tibshirani (2010). Regularization Paths for Generalized Linear Models via Coordinate Descent. Journal of Statistical Software, 33(1), 1-22.

<span id="page-1-1"></span>mrce *Do multivariate regression with covariance estimation (MRCE)*

#### **Description**

Let  $S^q_+$  be the set of q by q symmetric and positive definite matrices and let  $y_i \in R^q$  be the measurements of the q responses for the *i*th subject  $(i = 1, \ldots, n)$ . The model assumes that  $y_i$  is a realization of the q-variate random vector

$$
Y_i = \mu + \beta' x_i + \varepsilon_i, \quad i = 1, \dots, n
$$

where  $\mu \in R^q$  is an unknown intercept vector;  $\beta \in R^{p \times q}$  is an unknown regression coefficient matrix;  $x_i \in R^p$  is the known vector of values for *i*th subjects's predictors, and  $\varepsilon_1, \ldots, \varepsilon_n$  are *n* independent copies of a  $q$ -variate Normal random vector with mean 0 and unknown inverse covariance matrix  $\Omega \in S^q_+$ .

This function computes penalized likelihood estimates of the unknown parameters  $\mu$ ,  $\beta$ , and  $\Omega$ . Let  $\bar{y} = n^{-1} \sum_{i=1}^{n} y_i$  and  $\bar{x} = n^{-1} \sum_{i=1}^{n} x_i$ . These estimates are

$$
(\hat{\beta}, \hat{\Omega}) = \arg \min_{(B, Q) \in R^{p \times q} \times S_+^q} \left\{ g(B, Q) + \lambda_1 \left( \sum_{j \neq k} |Q_{jk}| + 1(p \ge n) \sum_{j=1}^q |Q_{jj}| \right) + 2\lambda_2 \sum_{j=1}^p \sum_{k=1}^q |B_{jk}| \right\}
$$

and  $\hat{\mu} = \bar{y} - \hat{\beta}'\bar{x}$ , where

$$
g(B,Q) = \text{tr}\{n^{-1}(Y - XB)'(Y - XB)Q\} - \log|Q|,
$$

 $Y \in R^{n \times q}$  has *i*th row  $(y_i - \bar{y})'$ , and  $X \in R^{n \times p}$  has *i*th row  $(x_i - \bar{x})'$ .

mrce 3

#### Usage

```
mrce(X,Y, lam1=NULL, lam2=NULL, lam1.vec=NULL, lam2.vec=NULL,
     method=c("single", "cv", "fixed.omega"),
     cov.tol=1e-4, cov.maxit=1e3, omega=NULL,
     maxit.out=1e3, maxit.in=1e3, tol.out=1e-8,
     tol.in=1e-8, kfold=5, silent=TRUE, eps=1e-5,
     standardize=FALSE, permute=FALSE)
```
#### Arguments

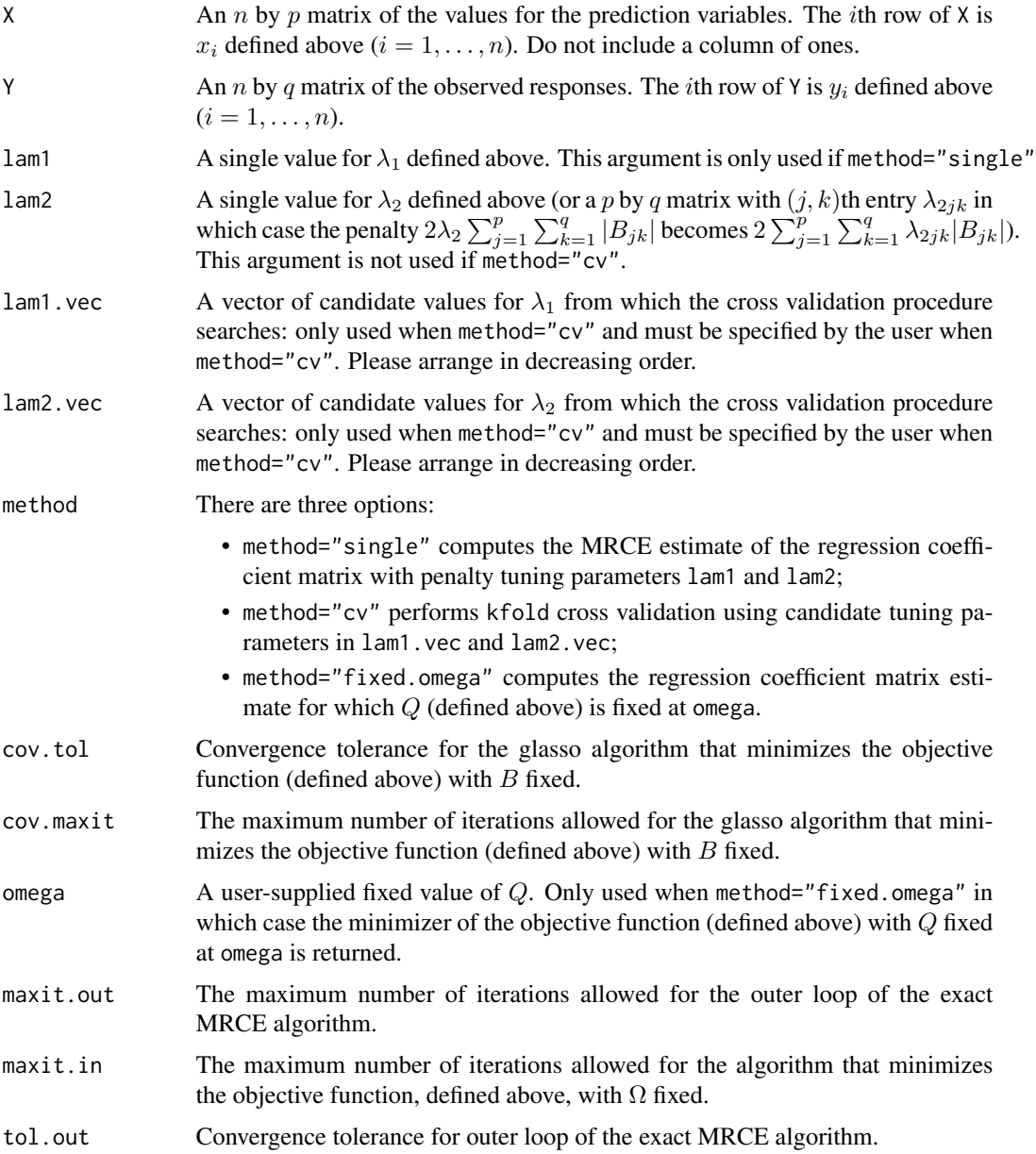

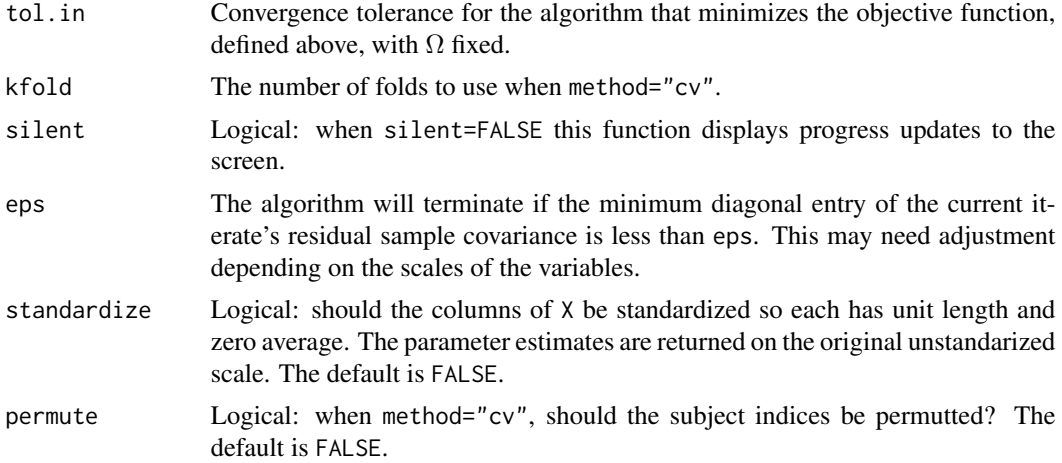

#### Details

Please see Rothman, Levina, and Zhu (2010) for more information on the algorithm and model. This version of the software uses the glasso algorithm (Friedman et al., 2008) through the R package glasso. If the algorithm is running slowly, track its progress with silent=FALSE. In some cases, choosing  $cov.tol=0.1$  and  $tol.out=1e-10$  allows the algorithm to make faster progress. If one uses a matrix for lam2, consider setting tol.in=1e-12.

When  $p \geq n$ , the diagonal of the optimization variable corresponding to the inverse covariance matrix of the error is penalized. Without diagonal penalization, if there exists a  $\bar{B}$  such that the qth column of Y is equal to the qth column of  $X\bar{B}$ , then a global minimizer of the objective function (defined above) does not exist.

The algorithm that minimizes the objective function, defined above, with  $Q$  fixed uses a similar update strategy and termination criterion to those used by Friedman et al. (2010) in the corresponding R package glmnet.

#### Value

A list containing

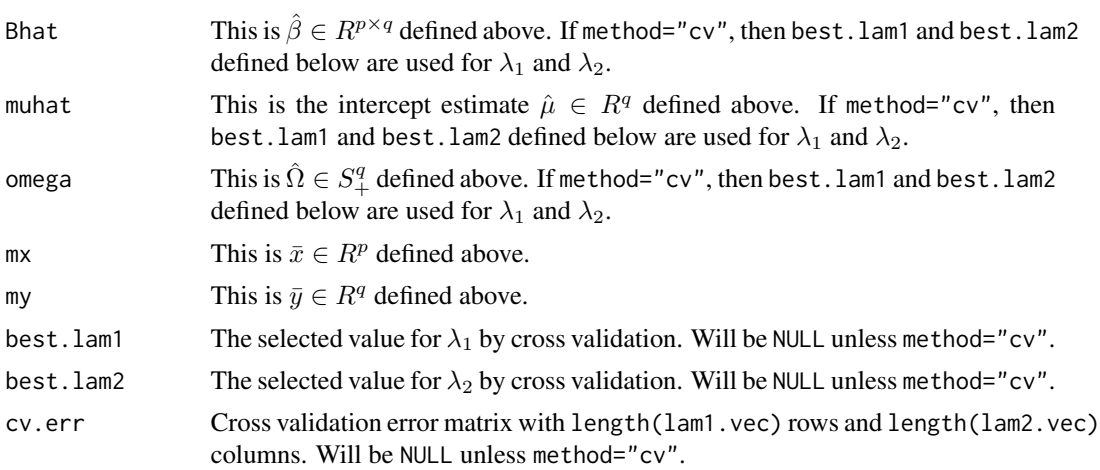

mrce 5

#### **Note**

The algorithm is fastest when  $\lambda_1$  and  $\lambda_2$  are large. Use silent=FALSE to check if the algorithm is converging before the total iterations exceeds maxit.out.

#### Author(s)

Adam J. Rothman

#### References

Rothman, A. J., Levina, E., and Zhu, J. (2010) Sparse multivariate regression with covariance estimation. Journal of Computational and Graphical Statistics. 19: 947–962.

Jerome Friedman, Trevor Hastie, Robert Tibshirani (2008). Sparse inverse covariance estimation with the graphical lasso. Biostatistics, 9(3), 432-441.

Jerome Friedman, Trevor Hastie, Robert Tibshirani (2010). Regularization Paths for Generalized Linear Models via Coordinate Descent. Journal of Statistical Software, 33(1), 1-22.

#### Examples

```
set.seed(48105)
n=50
p=10
q=5
Omega.inv=diag(q)
for(i in 1:q) for(j in 1:q)
  Omega.inv[i,j]=0.7^*abs(i-i)out=eigen(Omega.inv, symmetric=TRUE)
Omega.inv.sqrt=tcrossprod(out$vec*rep(out$val^(0.5), each=q),out$vec)
Omega=tcrossprod(out$vec*rep(out$val^(-1), each=q),out$vec)
X=matrix(rnorm(n*p), nrow=n, ncol=p)
E=matrix(rnorm(n*q), nrow=n, ncol=q)%*%Omega.inv.sqrt
Beta=matrix(rbinom(p*q, size=1, prob=0.1)*runif(p*q, min=1, max=2), nrow=p, ncol=q)
mu=1:qY=rep(1,n)%*%t(mu) + X%*%Beta + E
lam1.vec=rev(10^seq(from=-2, to=0, by=0.5))
lam2.vec=rev(10^seq(from=-2, to=0, by=0.5))
cvfit=mrce(Y=Y, X=X, lam1.vec=lam1.vec, lam2.vec=lam2.vec, method="cv")
cvfit
fit=mrce(Y=Y, X=X, lam1=10^(-1.5), lam2=10^(-0.5), method="single")
fit
lam2.mat=1000*(fit$Bhat==0)
refit=mrce(Y=Y, X=X, lam2=lam2.mat, method="fixed.omega", omega=fit$omega, tol.in=1e-12)
refit
```
<span id="page-5-1"></span><span id="page-5-0"></span>

#### Description

Weekly log-returns of 9 stocks from 2004, analyzed in Yuan et al. (2007)

#### Usage

data(stock04)

#### Format

The format is: num [1:52, 1:9] 0.002275 -0.003795 0.012845 0.017489 -0.000369 ... - attr(\*, "dimnames")=List of 2 ..\$ : NULL ..\$ : chr [1:9] "Walmart" "Exxon" "GM" "Ford" ...

#### Source

Yuan, M., Ekici, A., Lu, Z., and Monteiro, R. (2007). Dimension reduction and coefficient estimation in multivariate linear regression. Journal of the Royal Statistical Society Series B, 69(3):329– 346.

#### References

Yuan, M., Ekici, A., Lu, Z., and Monteiro, R. (2007). Dimension reduction and coefficient estimation in multivariate linear regression. Journal of the Royal Statistical Society Series B, 69(3):329– 346.

# <span id="page-6-0"></span>Index

∗ datasets stock04, [6](#page-5-0) ∗ package MRCE-package, [1](#page-0-0) MRCE *(*MRCE-package*)*, [1](#page-0-0)

mrce, *[2](#page-1-0)*, [2](#page-1-0) MRCE-package, [1](#page-0-0)

stock04, *[2](#page-1-0)*, [6](#page-5-0)